# **CPSC 213**

# **Introduction to Computer Systems**

# *Unit 1b*

# *Scalars and Arrays*

# Reading

# ‣Companion

• 2.2.3, 2.3, 2.4.1-2.4.3, 2.6

# **I**-Textbook

- *•Array Allocation and Access*
- 1ed: 3.8
- 2ed: 3.8

Design Plan

# Examine Java and C Piece by Piece

# ▶ Reading writing and arithmetic on variables

- static base types (e.g., int, char)
- static and dynamic arrays of base types
- •dynamically allocated objects/structs and object references
- object instance variables
- procedure locals and arguments

### ‣Control flow

- static intra-procedure control flow (e.g., if, for, while)
- static procedure calls
- dynamic control flow

# Java and C: Many Syntax Similarities

‣ similar syntax for many low-level operations

- ▶ declaration, assignment
- $\bullet$  int a = 4;
- ‣ control flow (often)
- if  $(a == 4)$  ... else ...
- for (int i = 0; i < 10; i++)  $\{...\}$
- while  $(i < 10)$   $\{... \}$

# ‣ casting

int a;

long b;

 $a = (int) b;$ 

# Java and C: Many Differences

- ‣ some syntax differences, many deeper differences
	- C is not (intrinsically) object oriented
	- ancestor of both Java and C++
- ‣ more details as we go!

# Java Hello World...

```
import java.io.*;
public class HelloWorld {
   public static void main (String[] args) {
     System.out.println("Hello world");
  }
}
```
# C Hello World...

```
#include <stdio.h>
main() {
     printf("Hello world\n");
}
```
# Design Tasks

# ▶ Design Instructions for SM213 ISA

- design instructions necessary to implement the languages
- keep hardware simple/fast by adding as few/simple instructions possible

# ▶ Develop Compilation Strategy

- determine how compiler will compile each language feature it sees
- which instructions will it use?
- in what order?
- •what can compiler compute statically?

# ‣Consider Static and Dynamic Phases of Computation

- the static phase of computation (compilation) happens just once
- the dynamic phase (running the program) happens many times
- thus anything the compiler computes, saves execution time later

# The Simple Machine (SM213) ISA

# **Architecture**

- Register File 8, 32-bit general purpose registers
- CPU one cycle per instruction (fetch + execute)
- Main Memory byte addressed, Big Endian integers

### ‣ Instruction Format

• 2 or 6 byte instructions (each character is a hex digit)

- **x-sd**, **xsd-**, **xxsd**, **xsvv, xxvs**, or **xs-- vvvvvvvv**

- where
	- **x** or **xx** is *opcode* (unique identifier for this instruction)
	- **-** means unused
	- **s** and **d** are operands (registers), sometimes left blank with **-**
	- **vv** and **vvvvvvvv** are immediate / constant values

# Machine and Assembly Syntax

## ▶ Machine code

- [ addr: ]  $x$  01 [ vvvvvvvvv ]
	- addr: sets starting address for subsequent instructions
	- x-01 hex value of instruction with opcode x and operands 0 and 1
	- vvvvvvvv hex value of optional extended value part instruction

### ‣Assembly code

- •( [label:] [instruction | directive]  $[\#$  comment] |  $)^*$ 
	- -directive :: (.pos number) | (.long number)
	- -instruction :: opcode operand+
	- -operand :: \$literal | reg | offset (reg) | (reg, reg, 4)
	- $-$  reg  $\therefore$  r 0..7
	- literal :: number
	- offset :: number
	- number :: decimal | 0x hex

# Register Transfer Language (RTL)

# ‣ Goal

- a simple, convenient pseudo language to describe instruction semantics
- easy to read and write, directly translated to machine steps

# ‣Syntax

- each line is of the form LHS **←** RHS
- LHS is memory or register specification
- RHS is constant, memory, or arithmetic expression on two registers

# ‣Register and Memory are treated as arrays

- m[a] is memory location at address a
- r[i] is register number i

# ‣ For example

- $r[0] \leftarrow 10$
- r[1] **←** m[r[0]]
- r[2] **←** r[0] + r[1]

Implementing the ISA

# The CPU Implementation

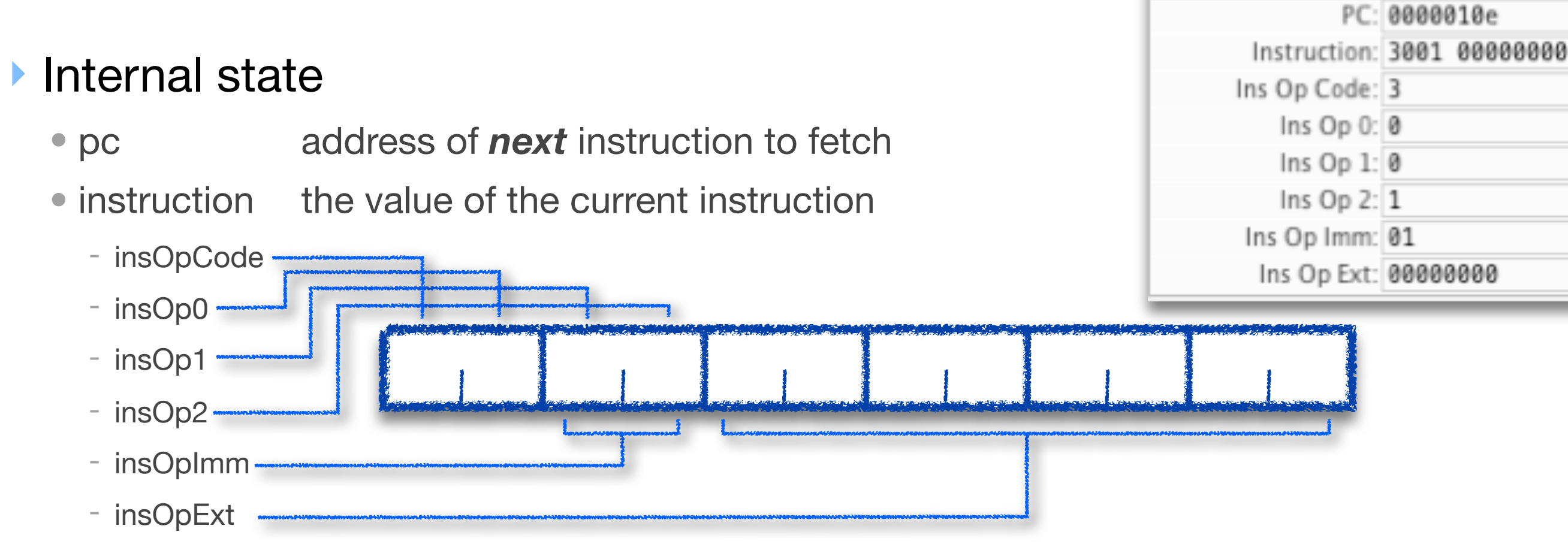

#### **Operation**

- fetch
	- read instruction at pc from memory, determine its size and read all of it
	- separate the components of the instruction into sub-registers
	- set pc to store address of next instruction, sequentially
- execute
	- use insOpCode to select operation to perform
	- read internal state, memory, and/or register file
	- update memory, register file and/or pc

Value

Reg

Static Variables of Built-In Types

# Static Variables, Built-In Types (S1-global-static)

#### ‣ Java

- static data members are allocated to a class, not an object
- they can store built-in scalar types or references to arrays or objects (references later)

```
public class Foo {
  static int a;
  static int[] b; // array is not static, so skip for now
  public void foo () {
  a = 0;
  }}
```
#### $\triangleright$  C

- global variables and any other variable declared static
- they can be static scalars, arrays or structs or pointers (pointers later)

```
int a;
int b[10];
void foo () {
 a = 0;
 b[a] = a;}
```
# Static Variable Allocation

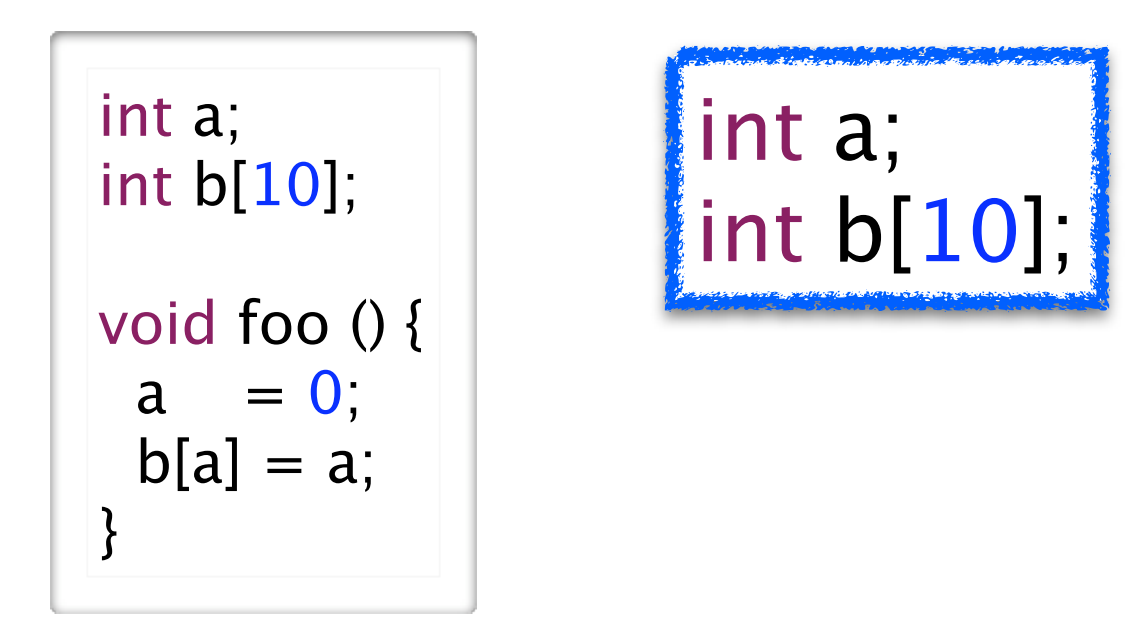

### ‣ Allocation is

- assigning a memory location to store variable's value
- assigning the variable an address (its name for reading and writing)

### ‣ Key observation

• global/static variables can exist before program starts and live until after it finishes

### ▶ Static vs dynamic computation

- compiler allocates variables, giving them a constant address
- no dynamic computation required to allocate the variables, they just exist

# Static Variable Allocation

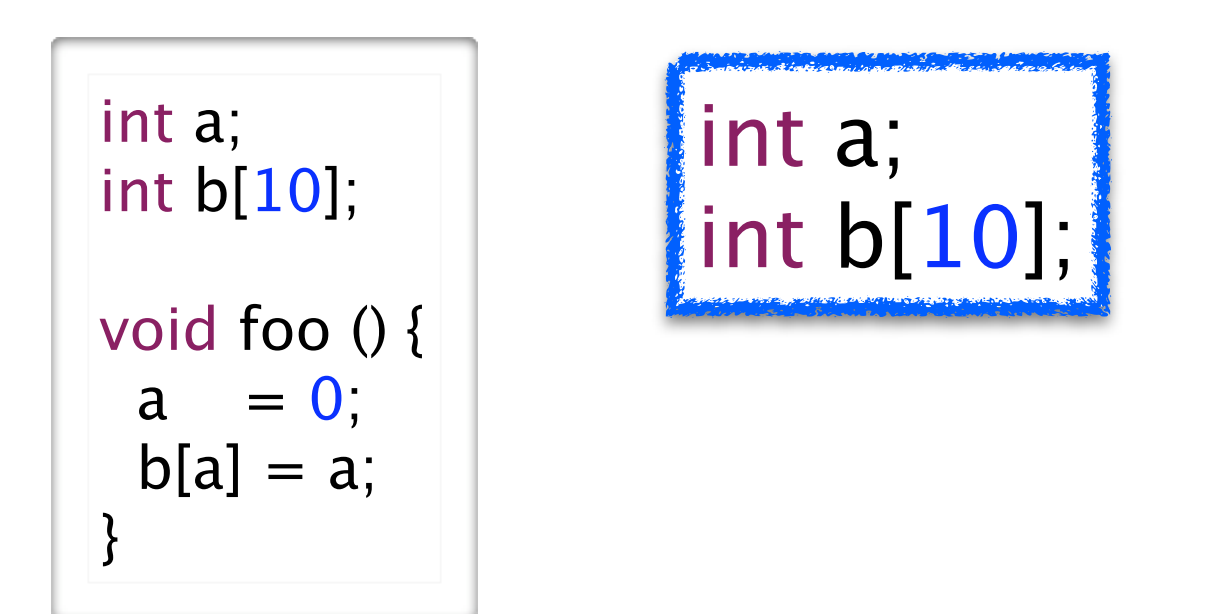

Static Memory Layout

0x1000: value of a 0x2000: value of b[0] 0x2004: value of b[1] ... 0x2024: value of b[9]

### ‣ Allocation is

- assigning a memory location to store variable's value
- assigning the variable an address (its name for reading and writing)

## ‣ Key observation

• global/static variables can exist before program starts and live until after it finishes

### ▶ Static vs dynamic computation

- compiler allocates variables, giving them a constant address
- no dynamic computation required to allocate the variables, they just exist

# Static Variable Access (scalars)

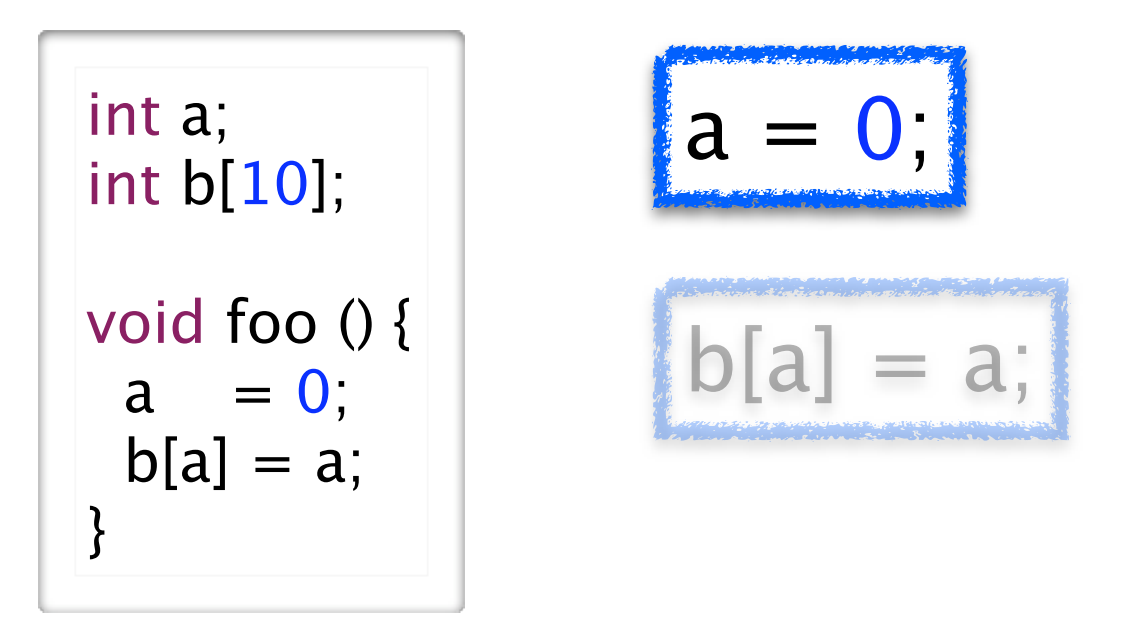

Static Memory Layout

0x1000: value of a 0x2000: value of b[0] 0x2004: value of b[1] ... 0x2024: value of b[9]

### ▶ Key Observation

• address of **a**, **b[0]**, **b[1]**, **b[2]**, ... are constants known to the compiler

‣Use RTL to specify instructions needed for **a = 0**

# Static Variable Access (scalars)

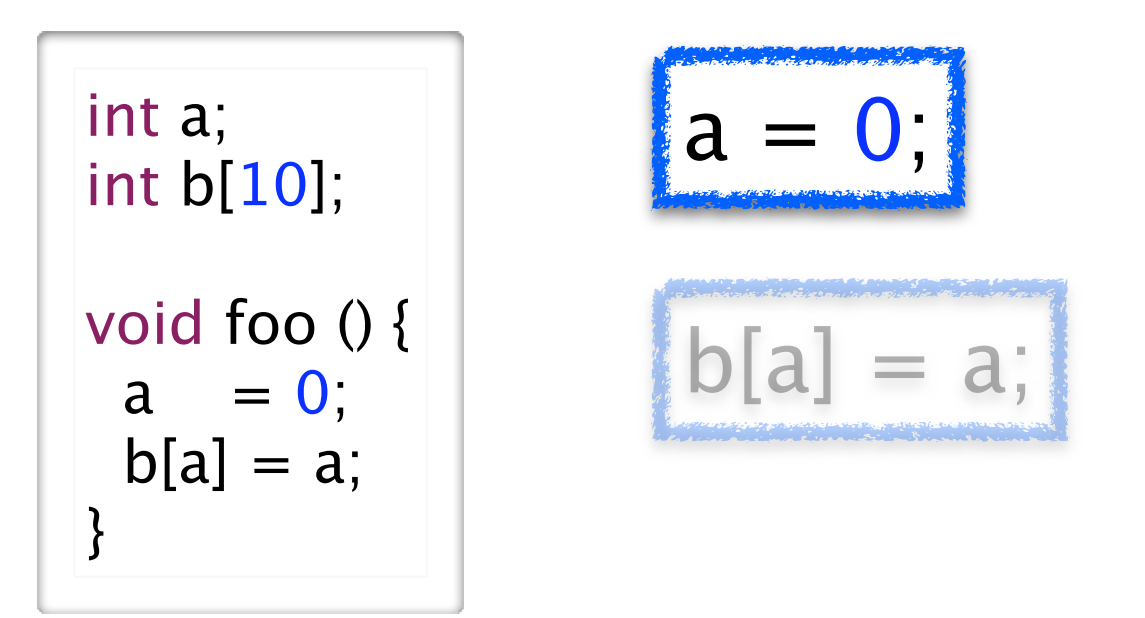

Static Memory Layout

0x1000: value of a 0x2000: value of b[0] 0x2004: value of b[1] ... 0x2024: value of b[9]

### ▶ Key Observation

• address of **a**, **b[0]**, **b[1]**, **b[2]**, ... are constants known to the compiler

‣Use RTL to specify instructions needed for **a = 0**

#### Generalizing

- \* What if it's  $a = a + 2$ ? or  $a = b$ ? or  $a = f$ oo ()?
- \* What about reading the value of a?

# Question (scalars)

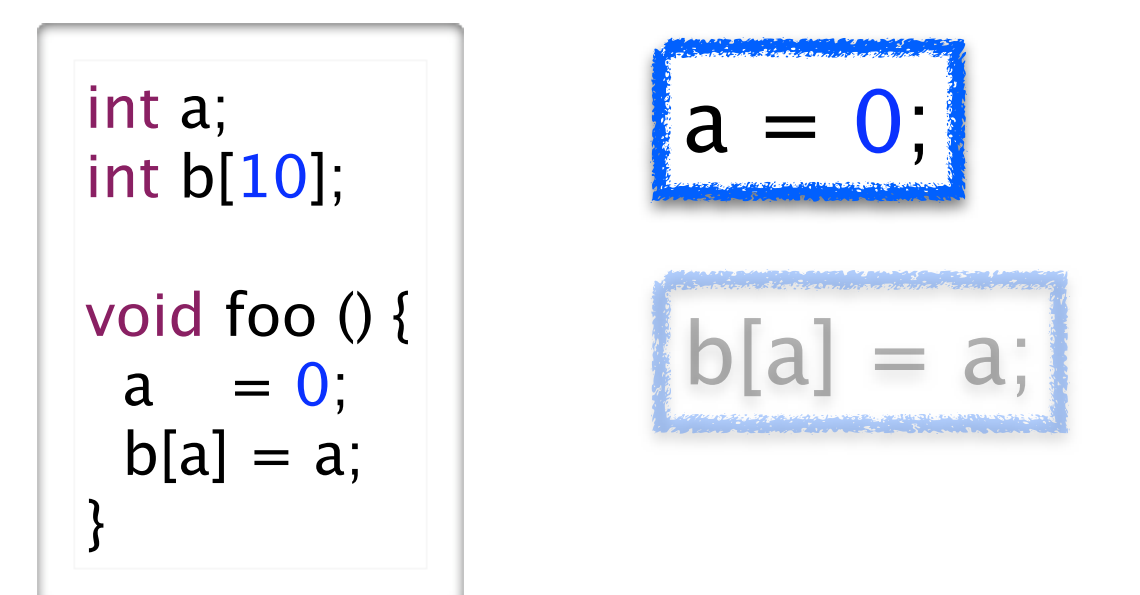

Static Memory Layout

0x1000: value of a 0x2000: value of b[0] 0x2004: value of b[1] ... 0x2024: value of b[9]

### ‣ When is space for **a** allocated (when is its address determined)?

- [A] The program locates available space for **a** when program starts
- [B] The compiler assigns the address when it compiles the program
- [C] The compiler calls the memory to allocate **a** when it compiles the program
- [D] The compiler generates code to allocate **a** before the program starts running
- [E] The program locates available space for **a** when the program starts running
- [F] The program locates available space for **a** just before calling **foo()**

# Static Variable Access (static arrays)

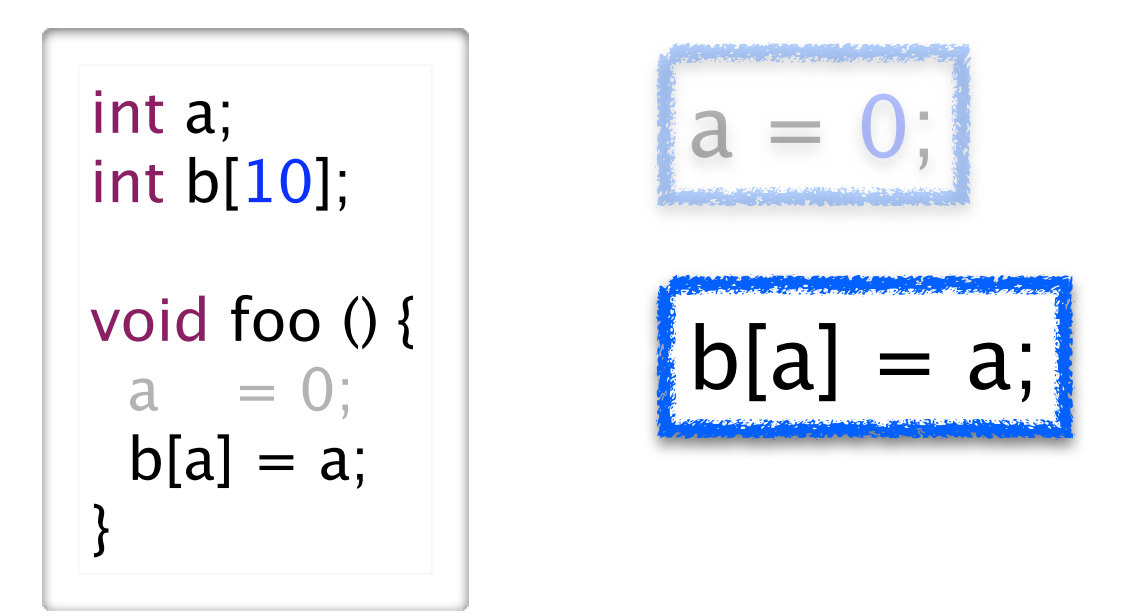

Static Memory Layout

0x1000: value of a 0x2000: value of b[0] 0x2004: value of b[1] ... 0x2024: value of b[9]

### ‣ Key Observation

• compiler does not know address of **b[a]**

- unless it can knows the value of a statically, which it could here by looking at a=0, but not in general

### ‣ Array access is computed from base and index

• address of element is *base* plus *offset*; *offset* is *index* times element size

• the base address (0x2000) and element size (4) are static, the index is dynamic

‣ Use RTL to specify instructions for **b[a] = a**, not knowing **a**?

# Designing ISA for Static Variables

Requirements for scalars  $a = 0$ ;

• load constant into register

- r[x] **←** v

#### • store value in register into memory at constant address

- m[0x1000] **←** r[x]
- load value in memory at constant address into a register

- r[x] **←** m[0x1000]

# ‣ Additional requirements for arrays

$$
b[a]=a,
$$

- store value in register into memory at address in register\*4 plus constant - m[0x2000+r[x]\*4] **←** r[y]
- load value in memory at address in register\*4 plus constant into register
	- r[y] **←** m[0x2000+r[x]\*4]

## ‣ Generalizing and simplifying we get

- r[x] **←** constant
- $m[r[x]] \leftarrow r[y]$  and  $r[y] \leftarrow m[r[x]]$
- m[r[x] + r[y]<sup>\*</sup>4]  $\leftarrow$  r[z] and r[z]  $\leftarrow$  m[r[x] + r[y]<sup>\*</sup>4]

# ▶ The compiler's semantic translation

• it uses these instructions to compile the program snippet

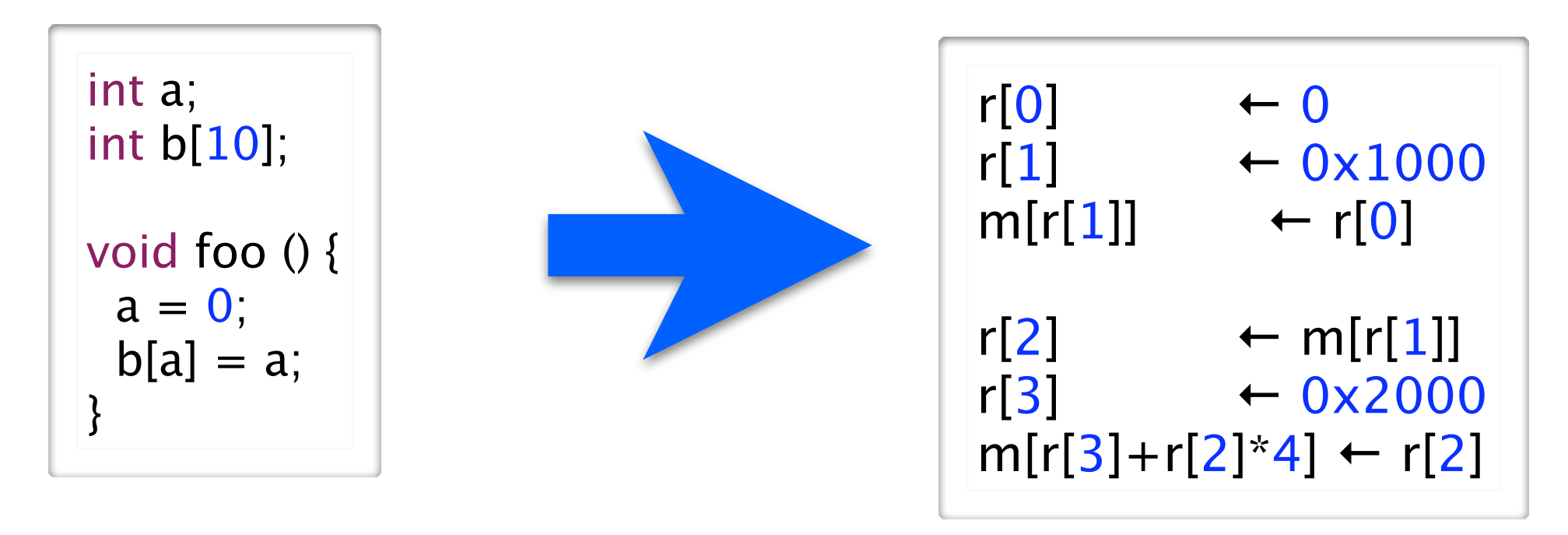

## ▶ ISA Specification for these 5 instructions

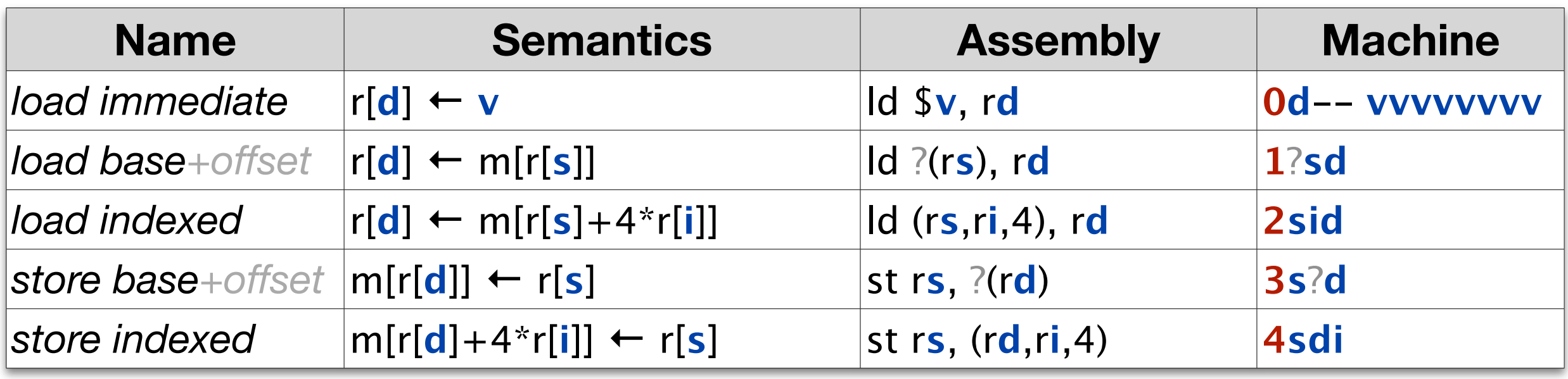

▶ The compiler's assembly translation

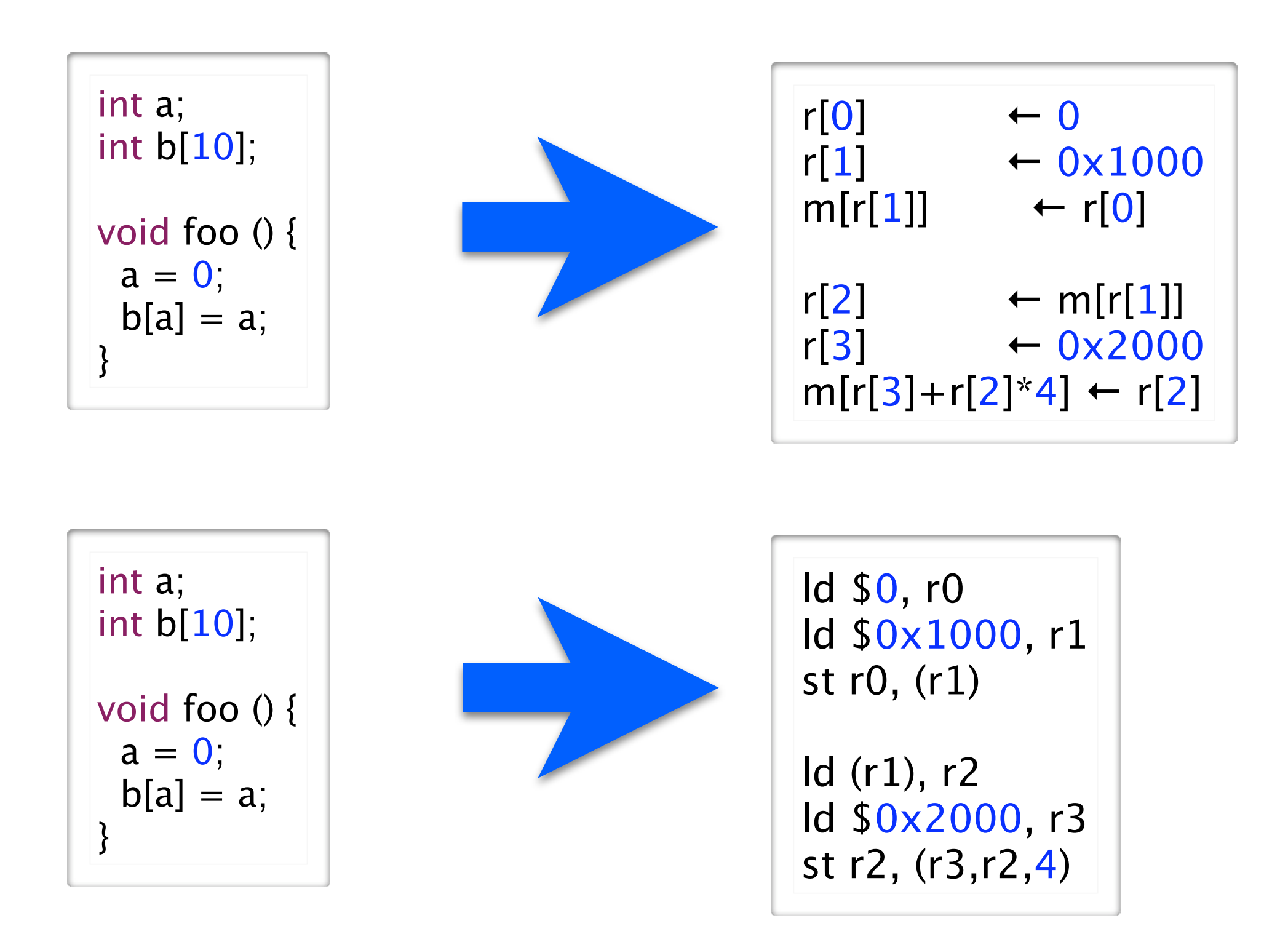

# If a human wrote this assembly

• list static allocations, use labels for addresses, add comments

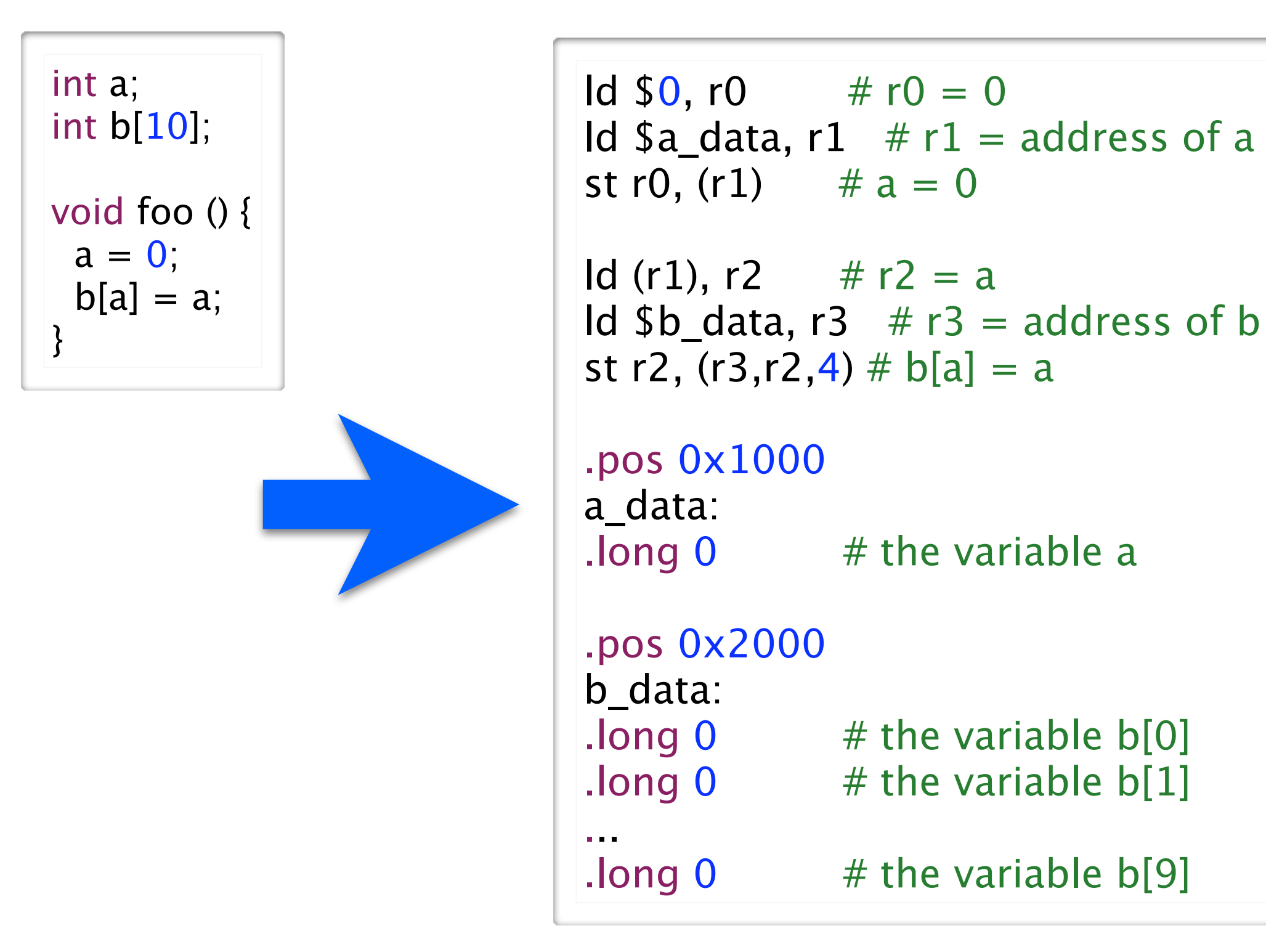

# Addressing Modes

### ‣ In these instructions

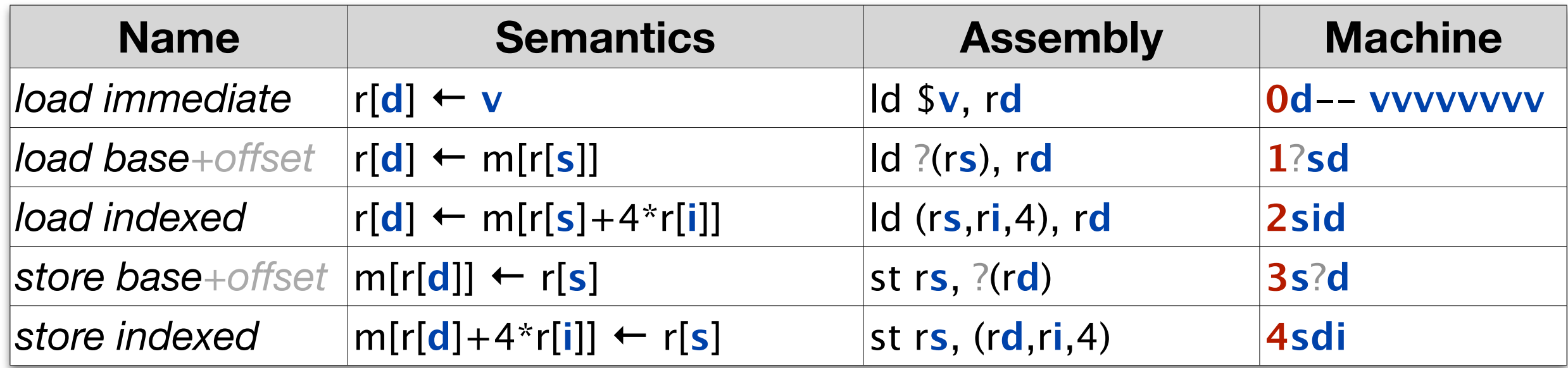

### ‣We have specified 4 *addressing modes* for operands

- *immediate* constant value stored in instruction
- *register* **operand is register number, register stores value**
- •*base+offset* operand in register number register stores memory address of value
- *indexed* two register-number operands store base memory address and index of value

# ALU: Arithmetic, Shifting, NOP, Halt

### ‣ Arithmetic

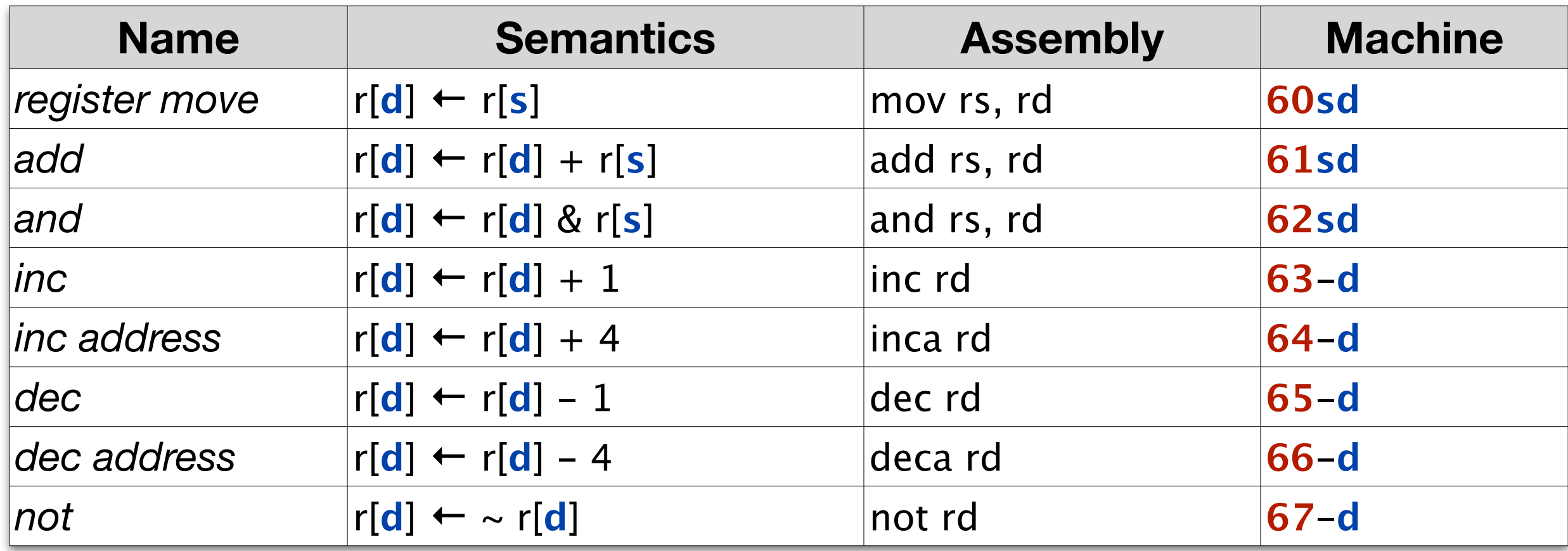

#### ▶ Shifting NOP and Halt

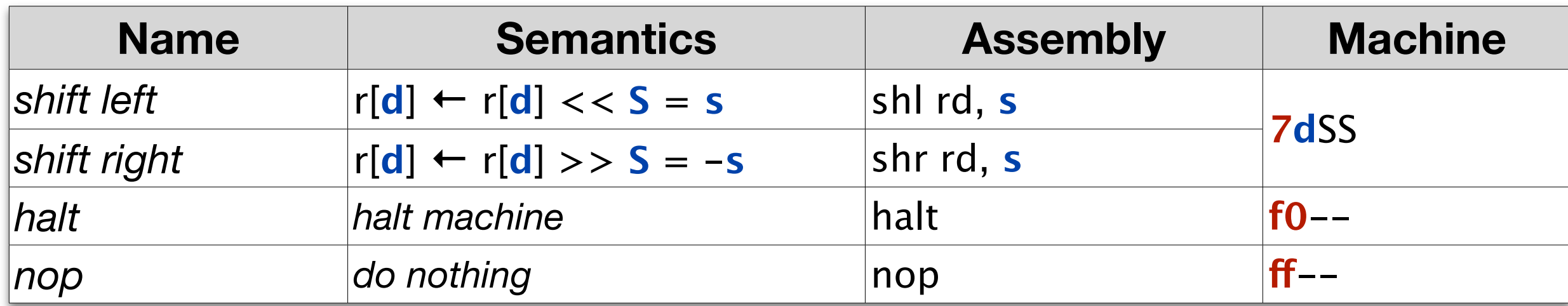

Global Dynamic Array

# Global Dynamic Array

#### ‣ Java

• array variable stores reference to array allocated dynamically with **new** statement

```
public class Foo {
  static int a;
 static int b[] = new int[10];
  void foo () {
  b[a]=a; }}
```
#### $\triangleright$  C

• array variables can store static arrays or pointers to arrays allocated dynamically with call to **malloc** library procedure

```
int a;
int* b;
void foo () {
  b = (int<sup>*</sup>) malloc (10<sup>*</sup>)sizeof(int));
  b[a] = a;}
```
# Global Dynamic Array

#### ‣ Java

• array variable stores reference to array allocated dynamically with **new** statement

```
public class Foo {
  static int a;
 static int b[] = new int[10];
  void foo () {
  b[a]=a; }}
```
#### $\triangleright$  C

• array variables can store static arrays or pointers to arrays allocated dynamically with call to **malloc** library procedure

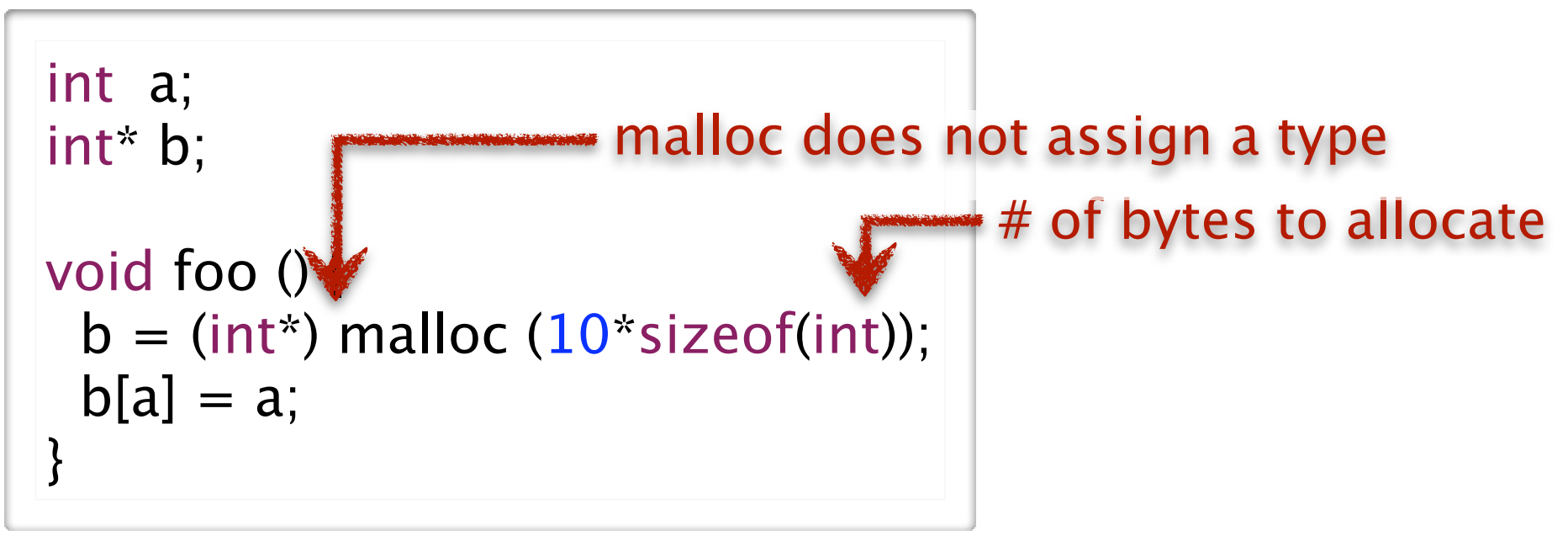

# How C Arrays are Different from Java

### **Example Terminology**

- use the term *pointer* instead of *reference*; they mean the same thing
- stay tuned for more on pointers later

### ‣ Declaration

- the type is a pointer to the type of its elements, indicated with a  $*$
- ‣ Allocation
	- malloc allocates a block of bytes; no type; no constructor

# ‣ Type Safety

• any pointer can be type cast to any pointer type

### ▶ Bounds checking

- C performs no array bounds checking
- out-of-bounds access manipulates memory that is not part of array
- this is the major source of virus vulnerabilities in the world today

# How C Arrays are Different from Java

### **• Terminology**

- use the term *pointer* instead of *reference*; they mean the same thing
- stay tuned for more on pointers later

### ‣ Declaration

- the type is a pointer to the type of its elements, indicated with a  $*$
- ‣ Allocation
	- malloc allocates a block of bytes; no type; no constructor

### ‣ Type Safety

• any pointer can be type cast to any pointer type

### ▶ Bounds checking

- C performs no array bounds checking
- out-of-bounds access manipulates memory that is not part of array
- this is the major source of virus vulnerabilities in the world today

### Question: Can array bounds checking be perform statically?

\* what does this say about a tradeoff that Java and C take differently?

# Static vs Dynamic Arrays

‣ Declared and allocated differently, but accessed the same

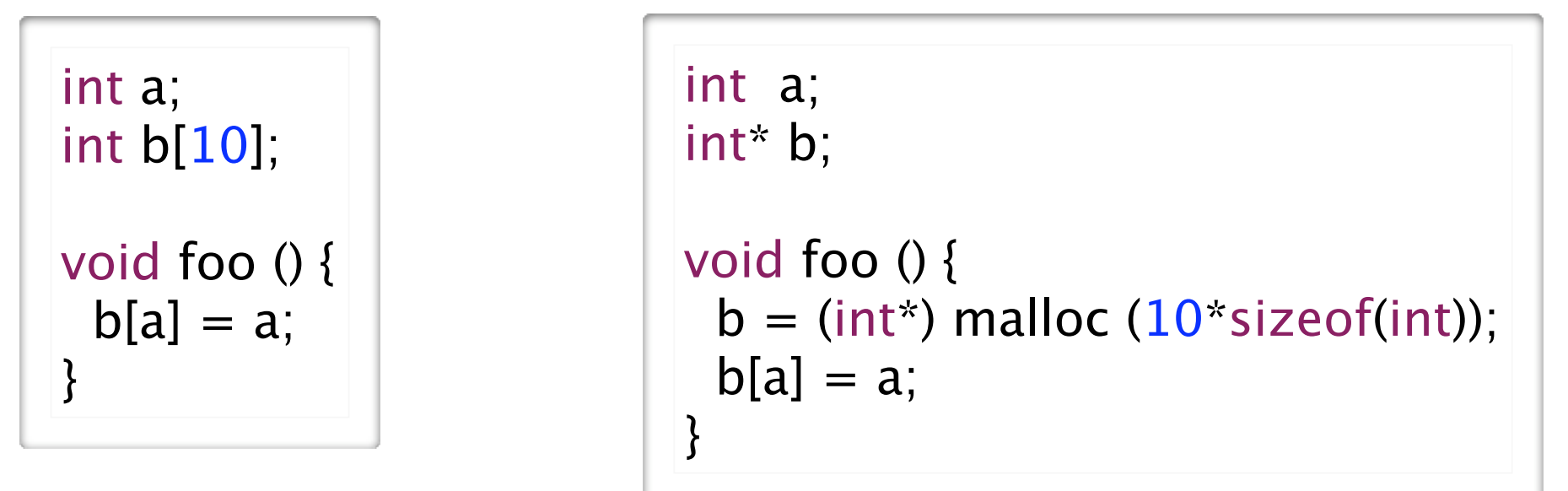

# ▶ Static allocation

- for static arrays, the compiler allocates the array
- for dynamic arrays, the compiler allocates a pointer

```
0x2000: value of b[0]
0x2004: value of b[1]
...
0x2024: value of b[9]
```
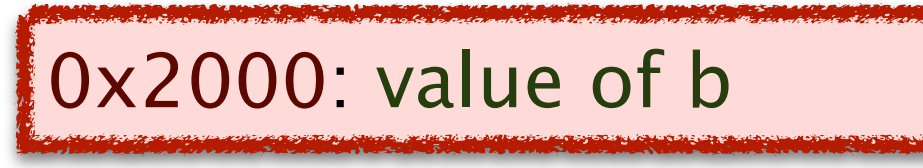

# • Then when the program runs

- the dynamic array is allocated by a call to malloc, say at address 0x3000
- the value of variable b is set to the memory address of this array

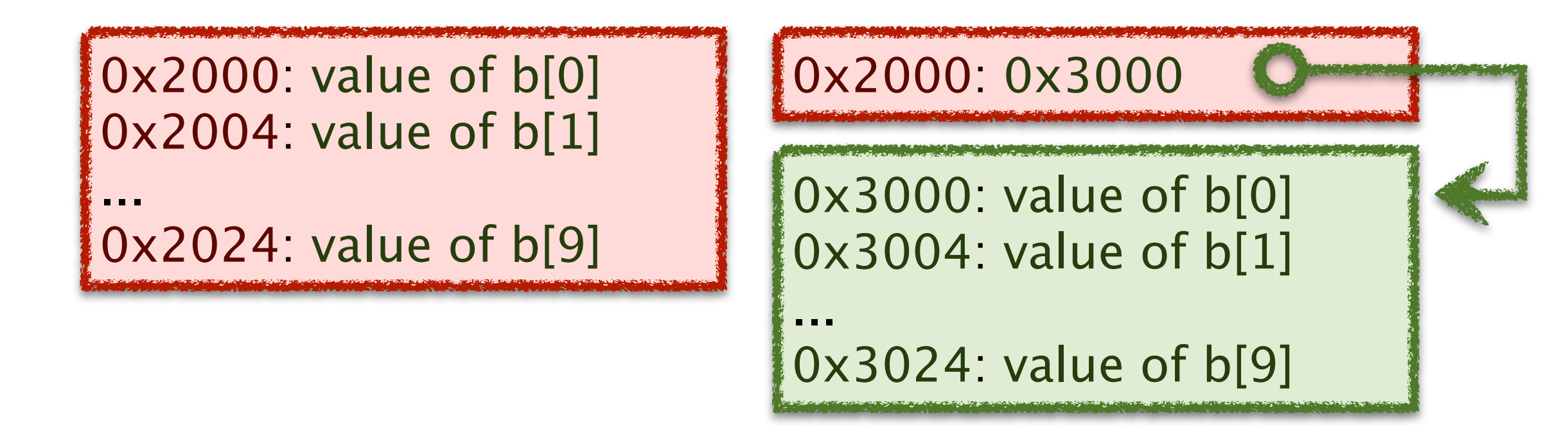

- ‣Generating code to access the array
	- for the dynamic array, the compiler generates an additional load for b

$$
r[0] \leftarrow 0 \times 1000
$$
  
\n
$$
r[1] \leftarrow m[r[0]]
$$
  
\n
$$
r[2] \leftarrow 0 \times 2000
$$
  
\n
$$
m[r[2]+r[1]*4] \leftarrow r[1]
$$

| $r[0]$                           | $\leftarrow$ 0x1000  |
|----------------------------------|----------------------|
| $r[1]$                           | $\leftarrow$ m[r[0]] |
| $r[2]$                           | $\leftarrow$ 0x2000  |
| $r[3]$                           | $\leftarrow$ m[r[2]] |
| $m[r[3]+r[2]*4] \leftarrow r[2]$ |                      |
| $m[r[3]+r[2]*4] \leftarrow r[2]$ |                      |

# ‣ In assembly language

```
Id $a data, r0 # r0 = address of a
ld (r0), r1 \t# r1 = aId $b data, r2 # r2 = address of b
st r1, (r2, r1, 4) \# b[a] = a.pos 0x1000
a_data: 
. Iong 0 \neq 0 the variable a
.pos 0x2000
b_data: 
.long 0 # the variable b[0]. long 0 \# the variable b[1]
...
. long 0 \neq 0 the variable b[9]
```
### Static Array **Dynamic Array**

```
Id $a data, r0 \# r0 = address of a
ld (r0), r1 # r1 = aId $b_ddata, r2 # r2 = address of b
ld (r2), r3 \# r3 = b
st r1, (r3,r1,4) # b[a] = a
```

```
.pos 0x1000
a_data: 
. Iong 0 \neq 0 the variable a
```
.pos 0x2000 b\_data:

.long  $0$  # the b

# ‣Comparing static and dynamic arrays

- what is the benefit of static arrays?
- what is the benefit of dynamic arrays?

# **Summary:** Scalar and Array Variables

# ▶ Static variables

• the compiler knows the address (memory location) of variable

# ▶ Static scalars and arrays

• the compiler knows the address of the scalar value or array

# ‣ Dynamic arrays

• the compiler does not know the address the array

# ‣What C does that Java doesn't

• static arrays

• more later... stay tuned!

# ‣What Java does that C doesn't

- typesafe dynamic allocation
- automatic array-bounds checking